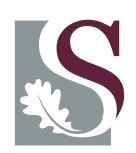

**UNI V E R SI T EI T**• **S T E L L EN BO S CH**•**UNI V E R SI T Y** jou kennisvennoot • your knowledge partner

# The UStitle Package<sup>∗</sup>

### Danie Els

e-mail: dnjels@sun.ac.za

Department of Mechanical Engineering, University of Stellenbosch, PRIVATE BAG X1, MATIELAND, 7602.

2005/05/17

#### Abstract

The UStitle package redefine the standard title page of the LATEX classes to add a logo at the to and an address line below the author.

# **Contents**

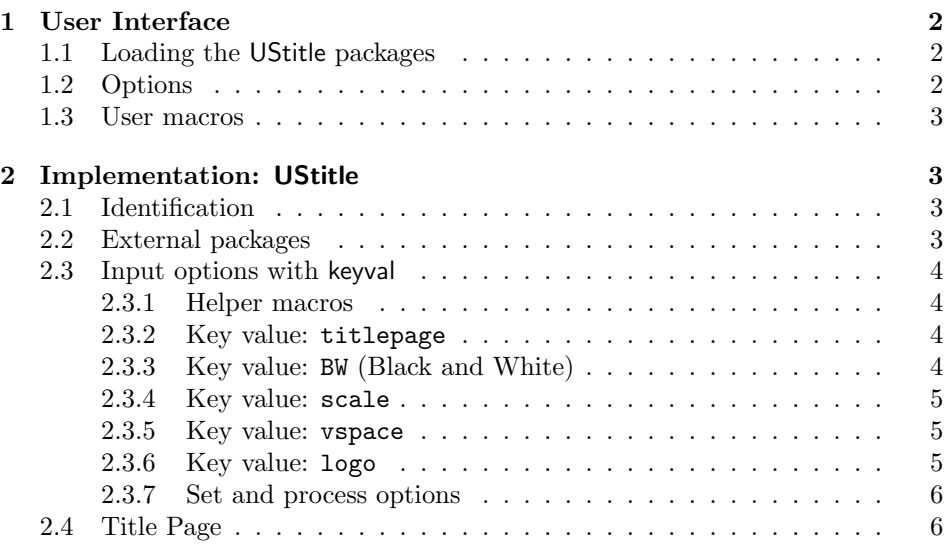

 $*$ This class has version number v1.0, last revised 2005/05/17.

# 1 User Interface

### 1.1 Loading the UStitle packages

The UStitle package is loaded in the document preamble, for example:

 $\text{usepackage}[\langle key=value\; list \rangle]\{\text{ustitle}\}$ 

### 1.2 Options

The package input parameters are entered with key-values. The parameters, with default options and initial values are:

• titlepage = [true], false

This option corresponds with the global LATEX class option titlepage. Specifies whether a new page should be started after the document title or not. The article class does not start a new page by default, while report and book do. The default initial setup is titlepage = false.

• BW  $=$  [true], false

The option specifies whether the black and white or the color version of the logo is used. The default initial setup is BW = false.

 $\bullet$  logo = none, plain, [top], stacked, left

Selection of the specific logo at the top of the title page:

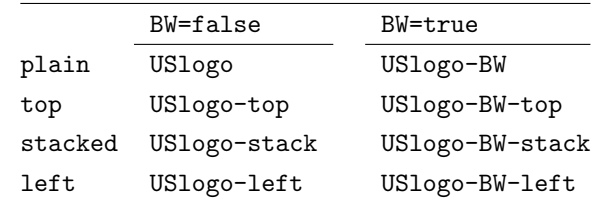

#### • scale  $= [1.0]$

Scale factor when logo graphics file is imported. The default initial setup is scale =  $1.0$ .

#### • vspace  $=$  [Opt]

The logo can be shifted up or downwards with the amount vspace.

#### 1.3 User macros

Only one command, **\address**, is provided in addition to the standard LATEX title page commands, \title, \author and \date. As an example:

```
\documentclass[12pt,a4paper,UKenglish]{article}
\usepackage{babel}
\usepackage[bw]{ustitle}
\title {A Beautiful Document}
\author {Danie Els \and John Doe}
\address{Department of Mechanical Engineering,\\
         University of Stellenbosch,\\
         Private Bag X1, Matieland, 7602.}
\date {2005/05/17}
\begin{document}
   \maketitle
   :
```
# 2 Implementation: UStitle

### 2.1 Identification

```
1 \langle *pkg\rangle2 \NeedsTeXFormat{LaTeX2e}[1999/12/01]
3 \ProvidesPackage{ustitle}[\USTitleFileDate\space
4 \USTitleFileVersion\space
5 Stellenbosh Title Page Package (DNJ ELS)]
```
## 2.2 External packages

The following packages are required by UStitle.

```
6 \RequirePackage{ifthen}
7 \RequirePackage{keyval}
```
We do not load the graphicx package, but requests its loading in the document preamble to prevent global option conflicts.

```
8 \AtBeginDocument{%
9 \@ifpackageloaded{graphicx}{}{%
10 \PackageError{ustitle}{You must load the graphicx package}{}%
11 }}
```
#### 2.3 Input options with keyval

```
2.3.1 Helper macros
           \UST@true
Define true and false test macros.
          \UST@false
12 \def\UST@true{true}
                     13 \def\UST@false{false}
        \UST@boolkey Define a boolean key \UST@boolkey[\deltadefault)]{\langle Key \rangle}{\langle test \ opt \rangle} that test if a
       \UST@@boolkey
key input is true or false.
                     14 \def\UST@boolkey{\@dblarg\UST@@boolkey}
                     15 \def\UST@@boolkey[#1]#2#3{%
                     16 \lowercase{\def\UST@tempa{#3}}%
                     17 \ifx\UST@tempa\@empty
                     18 \let\UST@tempa\UST@true
                     19 \fi
                     20 \ifx\UST@tempa\UST@true
                     21 \else
                     22 \ifx\UST@tempa\UST@false
                     23 \else
                     24 \let\UST@tempa\relax
                     25 \setminusfi
                     26 \overline{1}27 \ifx\UST@tempa\relax
                     28 \PackageWarning{ustitle}{%
                     29 Unexpected value '#3'\MessageBreak
                     30 of option '#1' instead of\MessageBreak
                     31 (true' or 'false')
                     32 \else
                     33 \csname UST@#2\UST@tempa\endcsname
                     34 \fi}
\UST@processKVoptions Process all key value options in the package parameter list, including global op-
                     tions.
                     35 \newcommand*{\UST@processKVoptions}[1]{%
                     36 \let\@tempa\@empty
                     37 \@for\CurrentOption:=\@classoptionslist\do{%
                     38 \@ifundefined{KV@#1@\CurrentOption}%
                     39 {}%
                     40 {\edef\@tempa{\@tempa,\CurrentOption,}}}%
                     41 \edef\@tempa{%
                     42 \noexpand\setkeys{#1}{\@tempa\@ptionlist{\@currname.\@currext}}}%
                     43 \@tempa
                     44 \AtEndOfPackage{\let\@unprocessedoptions\relax}}%
                      2.3.2 Key value: titlepage
                     45 \newif\ifUST@titlepage
```

```
47 \define@key{UST@KeyOpt}{titlepage}[true]{%
48 \UST@boolkey{titlepage}{#1}}
2.3.3 Key value: BW (Black and White)
```
\UST@titlepagefalse

```
49 \newif\ifUST@BW
50 \UST@BWfalse
51 \define@key{UST@KeyOpt}{BW}[true]{
52 \UST@boolkey{BW}{#1}%
53 \UST@SetUSLogo}
2.3.4 Key value: scale
54 \define@key{UST@KeyOpt}{scale}[1.0]{%
55 \def\UST@logoscale{#1}}
2.3.5 Key value: vspace
56 \def\UST@vspace{0pt}%
57 \define@key{UST@KeyOpt}{vspace}[0pt]{%
58 \def\UST@vspace{#1}}
2.3.6 Key value: logo
59 \newcounter{UST@logocnt}
60 \newif\ifUST@logo
61 \UST@logotrue
62 \define@key{UST@KeyOpt}{logo}[top]{%
63 \ifthenelse{\equal{#1}{none}} {\UST@logofalse} {%
64 \ifthenelse{\equal{#1}{plain}} {\setcounter{UST@logocnt}{0}}{%
65 \ifthenelse{\equal{#1}{top}} {\setcounter{UST@logocnt}{1}}{%
66 \ifthenelse{\equal{#1}{stacked}}{\setcounter{UST@logocnt}{2}}{%
67 \ifthenelse{\equal{#1}{left}} {\setcounter{UST@logocnt}{3}}{%
68 \PackageWarning{ustitle}{logo='#1' is invalid, default to 'top'}%
69 \setcounter{UST@logocnt}{0}%
70 }}}}}%
71 \UST@SetUSLogo}
   Logos are Scaled to give USLogo-top a width of 89.5mm
72 \def\UST@logoname{}%
73 \newlength\UST@logowdt
74 \newcommand\UST@SetUSLogo{%
75 \ifcase\c@UST@logocnt%...................... 0 plain
76 \ifUST@BW
77 \def\UST@logoname{USlogo-BW}%
78 \else
79 \def\UST@logoname{USlogo}%
80 \overline{\ } \overline{\ } \81 \setlength\UST@logowdt{15.08mm}%
82 \or%........................................ 1 top
83 \ifUST@BW
84 \def\UST@logoname{USlogo-BW-top}%
85 \else
86 \def\UST@logoname{USlogo-top}%
87 \fi
88 \setlength\UST@logowdt{89.50mm}%
89 \or%........................................ 2 stacked
90 \ifUST@BW
91 \def\UST@logoname{USlogo-BW-stack}%
92 \else
93 \def\UST@logoname{USlogo-stack}%
```

```
94 \overrightarrow{fi}95 \setlength\UST@logowdt{32.08mm}%
96 \or%........................................ 3 left
97 \ifUST@BW
98 \def\UST@logoname{USlogo-BW-left}%
99 \else
100 \def\UST@logoname{USlogo-left}%
101 \fi
102 \setlength\UST@logowdt{108.60mm}%
103 \fi}
104 \newcommand\UST@putlogo{%
105 \ifUST@logo
106 {\vspace*{\UST@vspace}%
107 \centering%
108 \makebox[0pt][c]{%
109 \includegraphics[width=\UST@logoscale\UST@logowdt]{\UST@logoname}}\par
110 }%
111 \fi
112 }
2.3.7 Set and process options
Set the default keys
```
113 \setkeys{UST@KeyOpt}{% 114 titlepage = false, 115 logo,  $116$  BW = false, 117 scale}

Process the options

118 \UST@processKVoptions{UST@KeyOpt}

#### 2.4 Title Page

```
\address
\@address 119 \let\@address\relax
         120 \newcommand\address[1]{\def\@address{#1}}
\maketitle Redefine the standard LATEX \maketitle command to include a logo and and
          address.
         121 \ifUST@titlepage
         122 \renewcommand\maketitle{%
         123 \begin{titlepage}%
         124 \let\footnotesize\small
         125 %\let\footnoterule\relax
         126 \let \footnote \thanks
         127 \null
         128 \UST@putlogo
         129 \quad \text{Vfil}130 \vskip 20mm
         131 \begin{center}%
         132 {\LARGE \@title \par}%
         133 \vskip 10mm%
         134 {\large
```

```
135 \lineskip .75em%
136 \begin{tabular}[t]{c}%
137 \@author
138 \end{tabular}\par}%
139 \ifx\@address\relax\else
140 \vskip 10mm%
141 {\normalsize\@address\par}
142 \qquad \qquad \int fi
143 \vskip 10mm%
144 {\langle} {\large \@date \par}% % Set date in \large size.
145 \end{center}\par
146 \forall \vfil\null
147 \\ldothanks
148 % \ifx\@address\relax
149% \forallfil\null
150 \% \fi
151 \end{titlepage}%
152 \setcounter{footnote}{0}%
153 \global\let\thanks\relax
154 \global\let\maketitle\relax
155 \global\let\@thanks\@empty
156 \global\let\@author\@empty
157 \global\let\@date\@empty
158 \global\let\@title\@empty
159 \global\let\title\relax
160 \global\let\author\relax
161 \global\let\date\relax
162 \global\let\and\relax}
163 \else
164 \renewcommand\maketitle{%
165 \par
166 \begingroup
167 \renewcommand\thefootnote{\@fnsymbol\c@footnote}%
168 \def\@makefnmark{\rlap{\@textsuperscript{\normalfont\@thefnmark}}}%
169 \long\def\@makefntext##1{\parindent 1em\noindent
170 \hb@xt@1.8em{%
171 \hss\@textsuperscript{\normalfont\@thefnmark}}##1}%
172 \if@twocolumn
173 \ifnum \col@number=\@ne
174 \\metalle\metal_
175 \else
176 \twocolumn[\@maketitle]%
177 \fi
178 \else
179 \newpage
180 \global\@topnum\z@ % Prevents figures from going at top of page.
181 \@maketitle
182 \qquad \qquad \int fi
183 \thispagestyle{plain}\@thanks
184 \endgroup
185 \setcounter{footnote}{0}%
186 \global\let\thanks\relax
187 \global\let\maketitle\relax
188 \global\let\@maketitle\relax
```
- 189 \global\let\@thanks\@empty
- 190 \global\let\@author\@empty
- 191 \global\let\@date\@empty
- 192 \global\let\@title\@empty
- 193 \global\let\title\relax
- 194 \global\let\author\relax
- 195 \global\let\date\relax
- 196 \global\let\and\relax}
- \@maketitle Redefine the standard LATEX \@maketitle command to include a logo and and address.

```
197 \def\@maketitle{%
198 \newpage
199 \null
200 \begin{center}%
201 \let \footnote \thanks
202 \UST@putlogo
203 \vskip 15mm%
204 {\LARGE \@title \par}%
205 \vee 205 \gamma206 {\large
207 \lineskip .5em%
208 \begin{tabular}[t]{c}%
209 \Cauthor
210 \end{tabular}\par}%
211 \ifx\@address\relax\else
212 \quad \text{vskip } 10 \text{mm\%}213 {\normalsize\@address\par}
214 \overrightarrow{f}215 \vee \vskip 5mm%
216 {\large \@date}%
217 \end{center}%
218 \text{par}<br>219 \text{vsk}\vskip 5mm}
220 \fi
```
#### 221  $\langle$ /pkg $\rangle$

The end of this package.

# Change History

```
v1.0
    General: Initial version . . . . . . . . 1
```